# Introduction to LATEX Part II for MST–Students

Sascha Frank

<span id="page-0-0"></span>IFI

24.11.2011

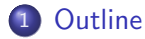

## **[Text](#page-3-0)**

- **•** [footnote](#page-3-0)
- **•** [Reference](#page-4-0)
- **•** [Counting](#page-5-0)

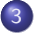

## 3 [Structure](#page-8-0)

- [document](#page-8-0)
- **o** [lists](#page-11-0)
- $\bullet$  BiB -T<sub>F</sub>X

## [math](#page-19-0)

- o [text, distance & brackets](#page-19-0)
- **e** [enviroments](#page-25-0)
- **•** Basic
- **•** Scientific Writing
- <span id="page-2-0"></span>Usepackages, Presentation etc.

#### Input

Some seensless\footnote{In our view} Text.

### **Output**

Some seensless<sup>a</sup> Text.

<span id="page-3-0"></span><sup>a</sup>ln our view

## **Tables**

The default tabular enviroment don't support footnotes!

### Input

Mark a text by a keyword \label{keyword}. Reference with \ref{keyword}.

### **Output**

<span id="page-4-1"></span>Mark a text by a keyword . Reference with [1.](#page-4-1) Here slide number.

### page reference

Or the pagenumber with \pageref{keyword}.

Or the pagenumber with 5.

#### twice

<span id="page-4-0"></span>run  $\text{MTF}X$  2 $\times$ 

**o** lists

- $\bullet$  chapter, section, figure, table ...
- page

### **•** equation

- **o** footnote
- <span id="page-5-0"></span>**e** enumerations

# commands about counting

- $\bullet$  \newcounter{name}
- \setcounter{name}{new value}
- **o** forms of numbers
	- \roman{name}
	- \arabic{name}
	- \alph{name}
	- \Alph{name}
	- \fnsymbol{name}
- \addtocounter{name}{value}
- o \stepcounter{name}
- \value{name}

### abstract

\begin{abstract}

An abstract.

\end{abstract}

### appendix

\appendix \section{Figures} \section{Tables}

### appendix

Appendix use capital letters for counting.

• no plain text

o use \input{name} to include single TFX files

**e** example

\begin{document} \input{chapter1} \input{chapter2} \end{document}

### alternative

<span id="page-8-0"></span>\include{file} but better use input

- table of contens \tableofcontents
- o list of figures \listoffigures
- list of tables \listoftables
- list of references

### structure

### headings

\part{Bla} \chapter{Bla} \section{Bla} \subsection{Bla} and \subsubsection{Bla} \paragraph{Bla} and \subparagraph{Bla}

### table of contents

\tableofcontents headings were automatically included

#### implementation

\headingcommand{Heading} \headingcommand[short form]{Heading}

\headingcommand\*{Heading}

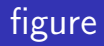

#### package

graphicx

#### format

eps, pdf, jpg

#### command

\includegraphics(Options: draft, scale, angle)

### example

<span id="page-11-0"></span>\includegraphics[scale=0.5, angle=90]{logo}

```
\begin{figure}
\includegraphics[scale=0.1]{logo-SF}
\caption{what ever}
\end{figure}
```
### file type pdflatex

jpg, pdf, png . . .

```
\begin{table}
\begin{tabular}{|c|c|c|}
\hline
A & B & C\\
1 & 2 & 3\\
\hline
\end{tabular}
\caption{simple example}
\end{table}
```

Table: simple example

- name literatur.bib
- o quote with \cite{kurz2}
- **o** sources
- <span id="page-14-0"></span>• include

```
@TechReport{RePEc:pra:mprapa:5765,
author={Frank, Sascha and Rehm, Jan},
title={An unnoted fair bet in german state run lotteries,
a short notice},
year=2007,
month=Nov,
institution={University Library of Munich, Germany},
type={MPRA Paper},
url={http://ideas.repec.org/p/pra/mprapa/5765.html},
number={5765},
abstract={},
keywords={}
}
```
place \bibliography{literatur} style \bibliographystyle{unsrtdin} Different source have different can and must fields must and can fields: Book (author, editor, title, publisher, year, series, edition, . . . ) Article (author, title, journal, year, key, volume, ...) PhdThesis (author, title, school, year, address, month, note, ...) TechReport(author, title, journal, year, key, type,. . . )

#### problems

for example  $\ddot{a}$  etc. or  $\&$  will cause some problems

- **1** pdflatex seminar.tex
- <sup>2</sup> pdflatex seminar.tex
- <sup>3</sup> bibtex seminar
- **4** pdflatex seminar.tex
- **O** pdflatex seminar.tex
- **6** acroread seminar.pdf

### example

If \$a,b \in R, then  $(a+b)^{2} = a^{2} + 2ab + b^{2} + 2ab$ 

## **Output**

If 
$$
a, b \in R
$$
, then  $(a + b)^2 = a^2 + 2ab + b^2$ 

#### better

### example

If 
$$
\aa, b \in R
$$
,  
\textrm{then}\, (a+b)^{2} = a^{2} + 2ab + b^{2}\*\

## **Output**

<span id="page-19-0"></span>If 
$$
a, b \in R
$$
, then  $(a + b)^2 = a^2 + 2ab + b^2$ 

### example

If \$a,b \in R, then  $(a+b)^{2} = a^{2} + 2ab + b^{2} + 2ab$ 

## **Output**

If 
$$
a, b \in R
$$
, then  $(a + b)^2 = a^2 + 2ab + b^2$ 

#### better

### example

$$
\begin{array}{ll}\n\text{If } \$a, b \in R, \\
\text{then}\, \, (a+b)^{2} = a^{2} + 2ab + b^{2} \.\n\end{array}
$$

## **Output**

If 
$$
a, b \in R
$$
, then  $(a + b)^2 = a^2 + 2ab + b^2$ 

## distance

 $x \ y$ \$ xy  $x\rightarrow y$  $x\qquadq u$ ad y\$ x y

### brackets

instead (x + \sum\_{i=0}^{n} y^{i^{2}}) (x + P<sup>n</sup> <sup>i</sup>=0 y i 2 ) better \left(x + \sum\_{i=0}^{n} y^{i^{2}} \right) x + P<sup>n</sup> <sup>i</sup>=0 y i 2 

### exponents and indices

\$e^{i \phi}\$ e  $e^{i\phi}$  $a_{i}$   $\{i\}$   $a_{i}$ 

#### root

$$
\sqrt[3]{sqrt(2)} \sqrt[3]{2}
$$
  
\n
$$
\sqrt[3]{2}
$$
  
\n
$$
\sqrt[3]{2}
$$

## frac

 $\frac{1}{a}$   $\frac{1}{a}$ \$\frac{1}{\frac{a}{b}}\$ <sup>1</sup>

a b

## SPI

 $\sum_{i=1}^{n} a_{i}$  $\sum_{i=1}^n a_i$  $\prod_{i=1}^{n} a_i$  a\_{i}\$  $\prod_{i=1}^{n} a_i$  $\int x \ dx$  \$  $\int x dx$ 

### SPI

$$
\sqrt{\sum_{i=1}^{\infty} i}
$$
\n
$$
\sqrt{\sum_{i=1}^{\infty} i}
$$
\n
$$
\sqrt{\sum_{i=1}^{\infty} a_i}
$$
\n
$$
\sqrt{\sum_{i=1}^{\infty} a_i}
$$
\n
$$
\sqrt{\sum_{i=1}^{\infty} a_i}
$$
\n
$$
\sqrt{\sum_{i=1}^{\infty} x dx}
$$
\n
$$
\sqrt{\sum_{i=1}^{\infty} x dx}
$$

# remarks & braces

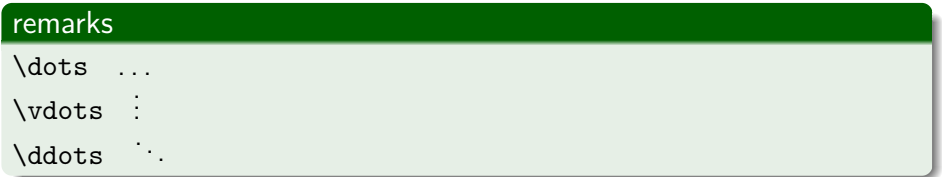

### under. . .

 $\underbrace{\atop{a+\dots+a}_{\text{normal}} = na$ 

$$
a + \cdots + a = na
$$

#### over. . .

 $\overbrace{a+\dots+a}^{\text{n-times}} = na$ n-times

 $\overline{a + \cdots + a} = na$ 

# \$ Input

$$
x-y \leq 0 \, \forall x \leq y \, \sum_{i=0}^{n} a_{i}
$$

## \$ Output

<span id="page-25-0"></span>
$$
x-y\leq 0\,\forall\,x\leq y\,\sum_{i=0}^n a_i
$$

# displaymath

### Input

```
\begin{displaymath}
x-y \leq 0 \leq x and x-y \leq 0\sum_{i=0}^{n} a_{i}\end{displaymath}
```
## **Output**

$$
x-y\leq 0\,\forall\,x\leq y\sum_{i=0}^n a_i
$$

### Input displaymath–short

```
\[\begin{array}{c}\x-y \leq 0 \end{array}\], \{ orall \\}, x \leq y \
```
### Output displaymath–short

$$
x-y\leq 0\,\forall\,x\leq y
$$

Sascha Frank (IFI) [Introduction to L](#page-0-0)ATEX Part II 24.11.2011 27 / 33

# equation

### Input

```
\begin{equation}
x-y \leq 0 \leq x and \leq x\end{equation}
\begin{equation}
\sum_{i=0}^{n} a_{i}\end{equation}
```
### **Output**

$$
x - y \leq 0 \forall x \leq y \tag{1}
$$
\n
$$
\sum_{i=0}^{n} a_i \tag{2}
$$

### Input eqnarray

```
\begin{eqnarray}
x-y & \leq & 0 \, \forall \, x \leq y \\
\sum_{i=0}^{n}a_{i}k\geq0, \forall \,a_{i}\geq0
\end{eqnarray}
```
### Output eqnarray

$$
x - y \leq 0 \forall x \leq y \tag{1}
$$
\n
$$
\sum_{i=0}^{n} a_i \geq 0 \forall a_i \geq 0 \tag{2}
$$

\begin{eqnarray} \sin^{'} &=& \cos(x) \\ \cos^{'} &=& - \sin(x) \\ \sin^{''} &=& - \sin(x) \\ \sin^{'''} &=& - \cos(x) \\ \sin^{''''} &=& \sin(x) \\ \end{eqnarray}

$$
\sin' = \cos(x) \qquad (1)
$$

$$
\cos' = -\sin(x) \qquad (2)
$$

$$
\sin'' = -\sin(x) \qquad (3)
$$

$$
\sin^{'''} = -\cos(x) \quad (4)
$$

$$
\sin''' = \sin(x) \qquad (5)
$$
\n(6)

\begin{eqnarray} \sin^{'} &=& \cos(x) \\ \cos^{'} &=& - \sin(x) \\ \sin^{''} &=& - \sin(x) \\ \sin^{'''} &=& - \cos(x) \\ \sin^{''''} &=& \sin(x) \end{eqnarray}

$$
\sin' = \cos(x) \qquad (1)
$$

$$
\cos' = -\sin(x) \qquad (2)
$$

$$
\sin'' = -\sin(x) \qquad (3)
$$

$$
\sin^{'''} = -\cos(x) \qquad (4)
$$

$$
\sin''' = \sin(x) \qquad (5)
$$

# eqnarray 2 better 2

```
\begin{eqnarray}
\sin^{-1} &=& \cos(x) \
\cos^{-1} &=& - \sin(x) \nonumber \nonumber \\
\sin^{-1} &=& - \sin(x) \\
\sin^{-1} k=k - \cos(x)\end{eqnarray}
```

$$
\sin' = \cos(x) \tag{1}
$$
\n
$$
\cos' = -\sin(x) \tag{2}
$$
\n
$$
\sin'' = -\cos(x) \tag{3}
$$

### example

```
\begin{eqnarray*}
\sin^{-1} &=& \cos(x) \
\cos^{-1} &=& - \sin(x) \
\end{eqnarray*}
```
<span id="page-32-0"></span>
$$
\sin' = \cos(x) \n\cos' = -\sin(x)
$$